## $S7-300$  CPU314C-2DP

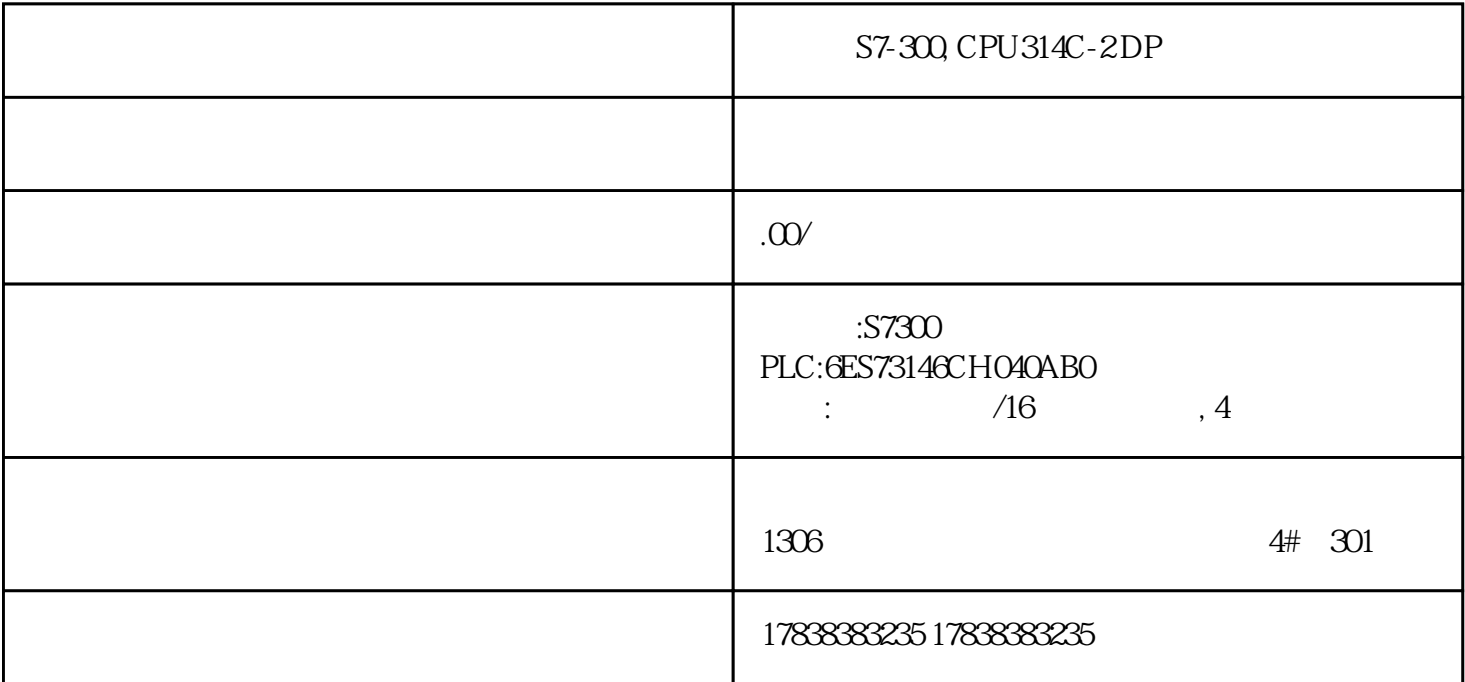

PLC python

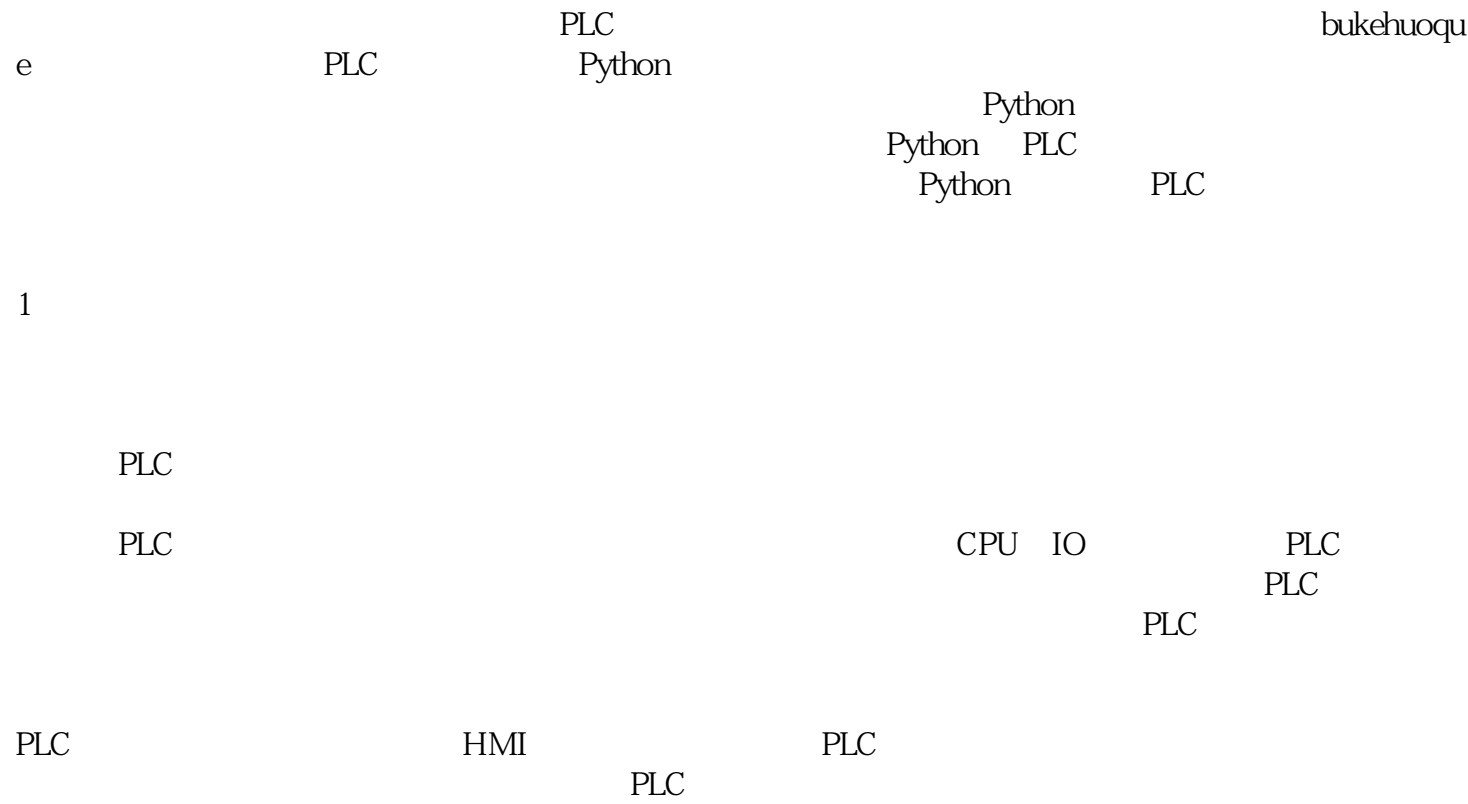

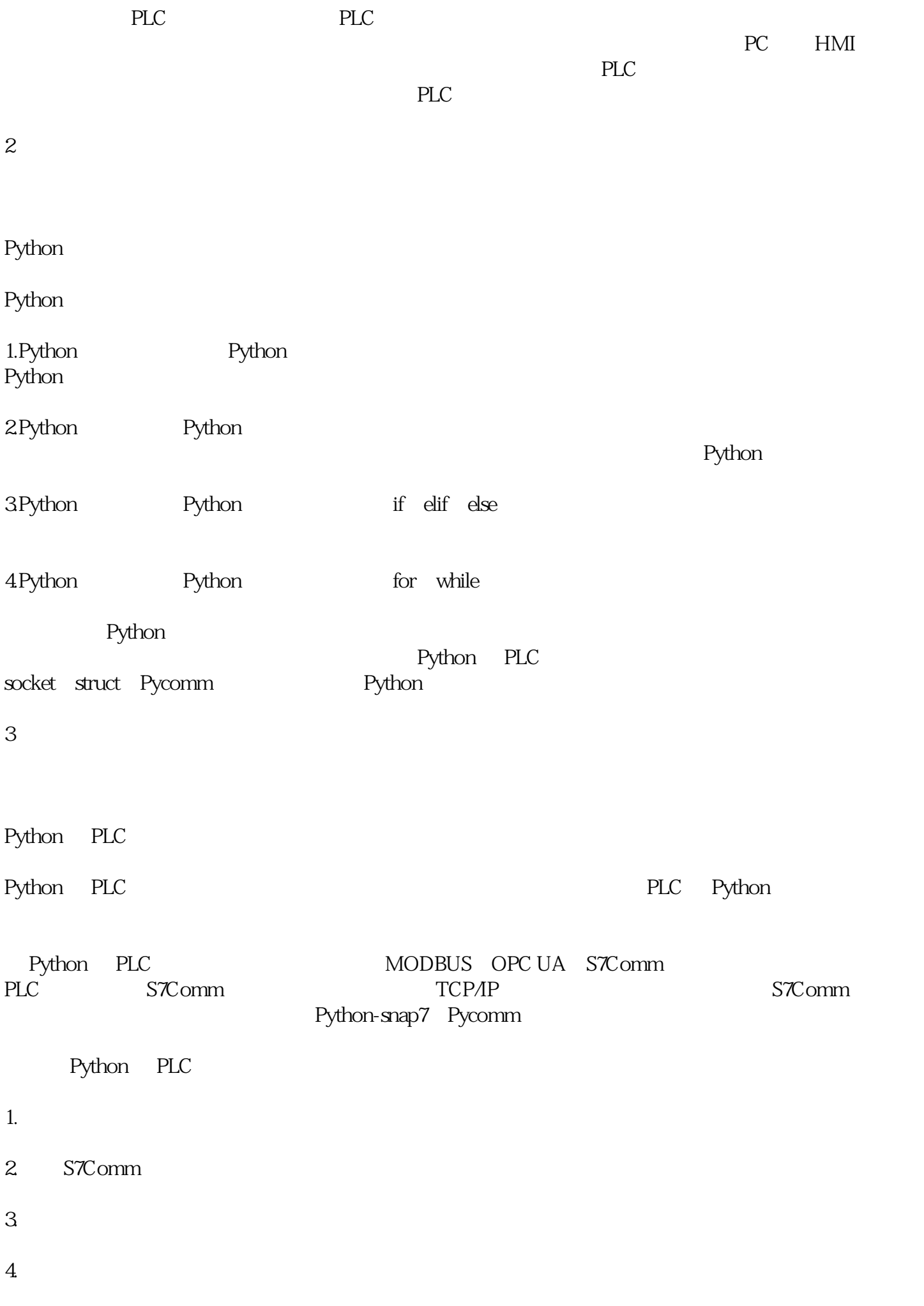

Python PLC

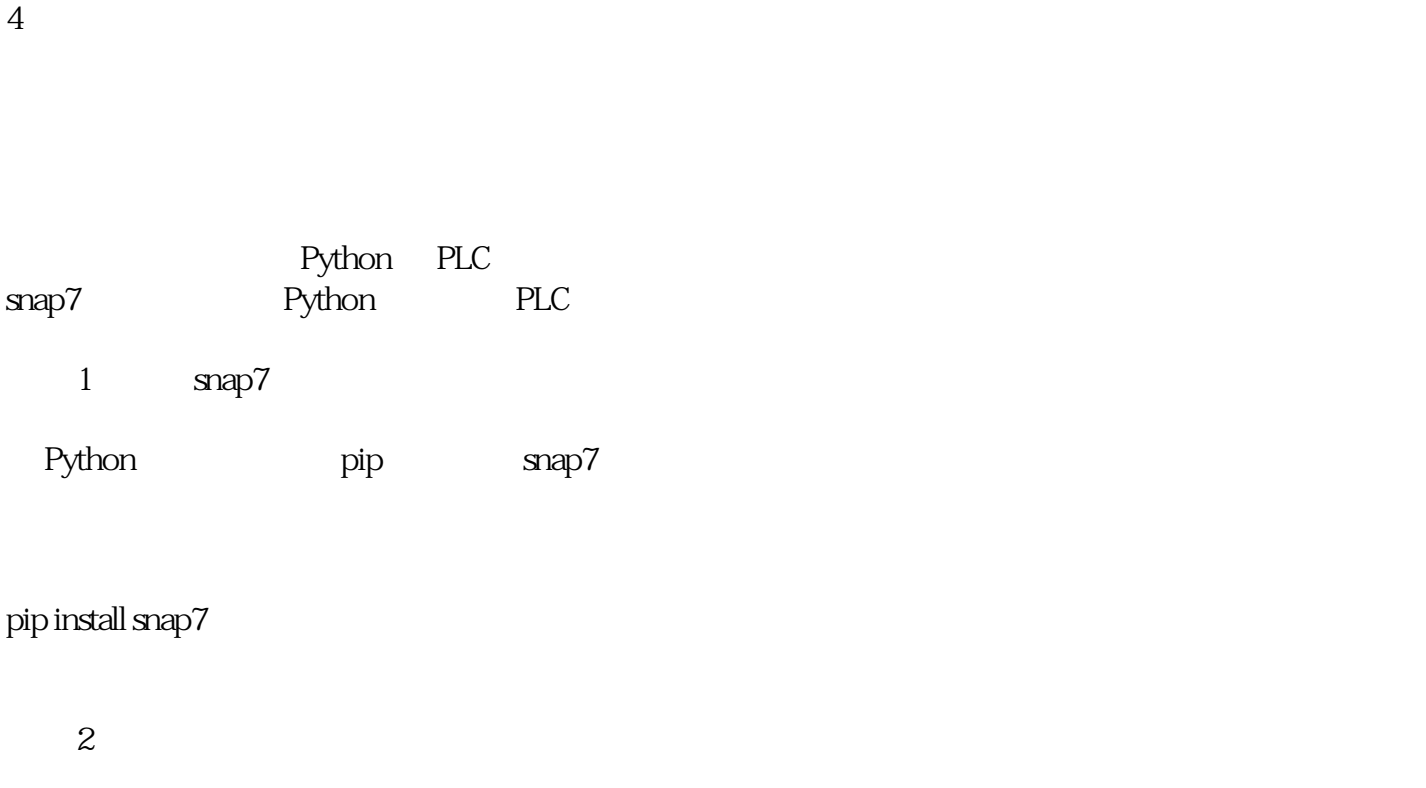

snap7 client PLC IP

## import snap7.client as clientplc = client.Client()plc.connect('192.168.1.1', 0, 1)

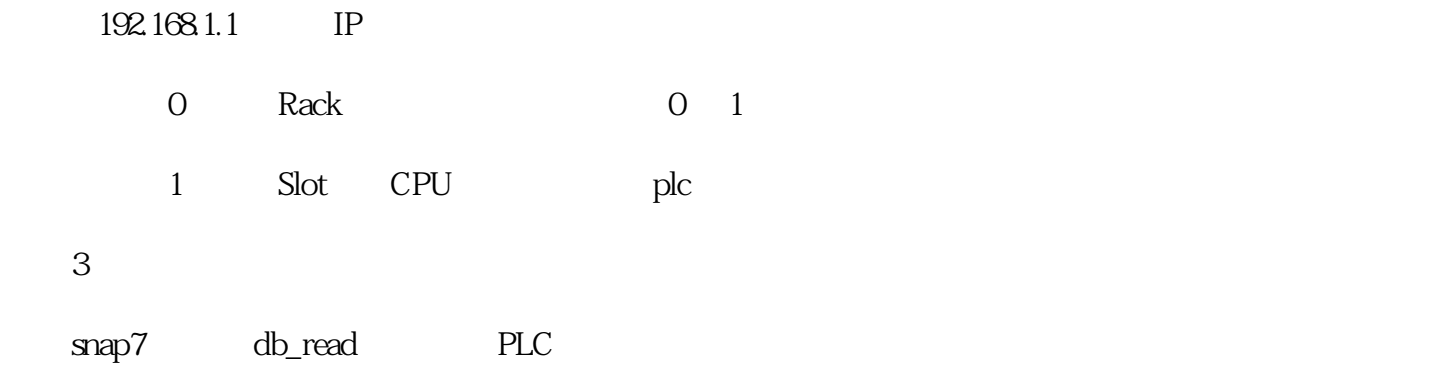

## $data = plc.db$ <sub>read</sub> $(1, Q, Q, 10)$

plc.db\_read(1, 0, 0, 10)

 $0<sub>0</sub>$  $0$ 

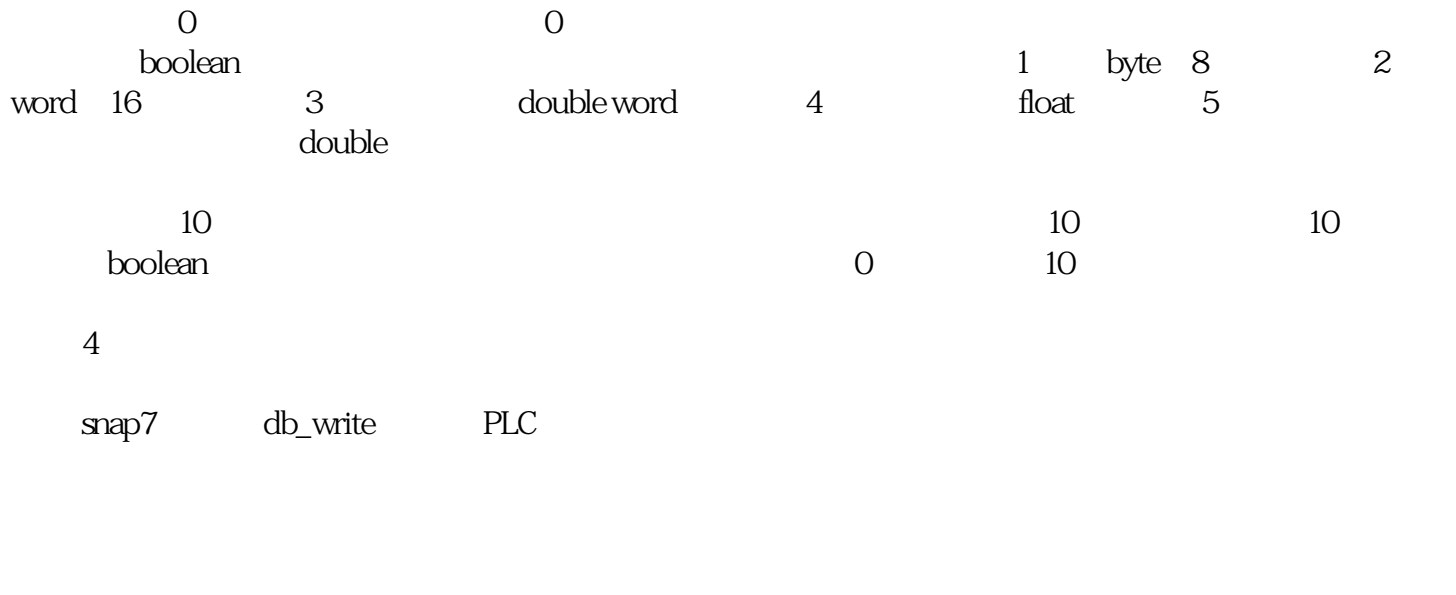

## plc.db\_write(1, 0, 0, b'\x01\x02\x03\x04\x05\x06\x07\x08\x09\x0A')

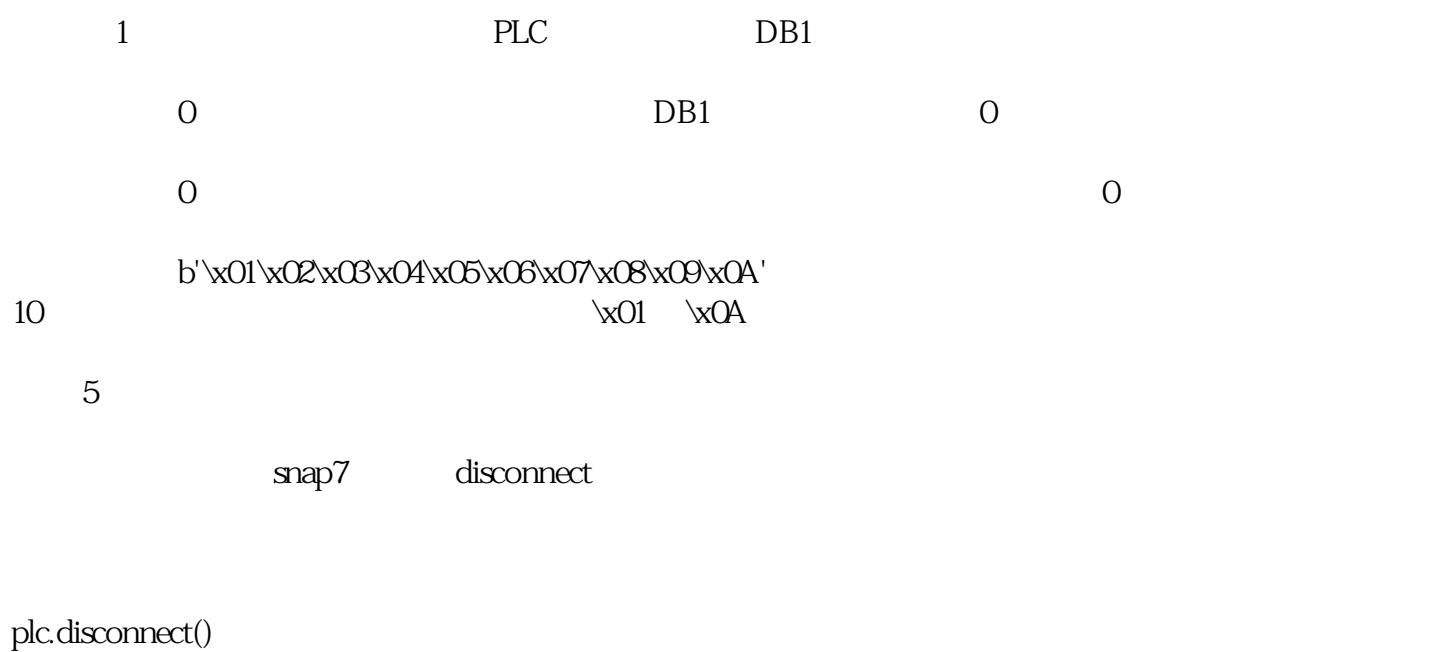

and Python PLC and Pullet pure Pure Pure Pure and the PLC and the PLC and the Second Library of the Second Lib

5

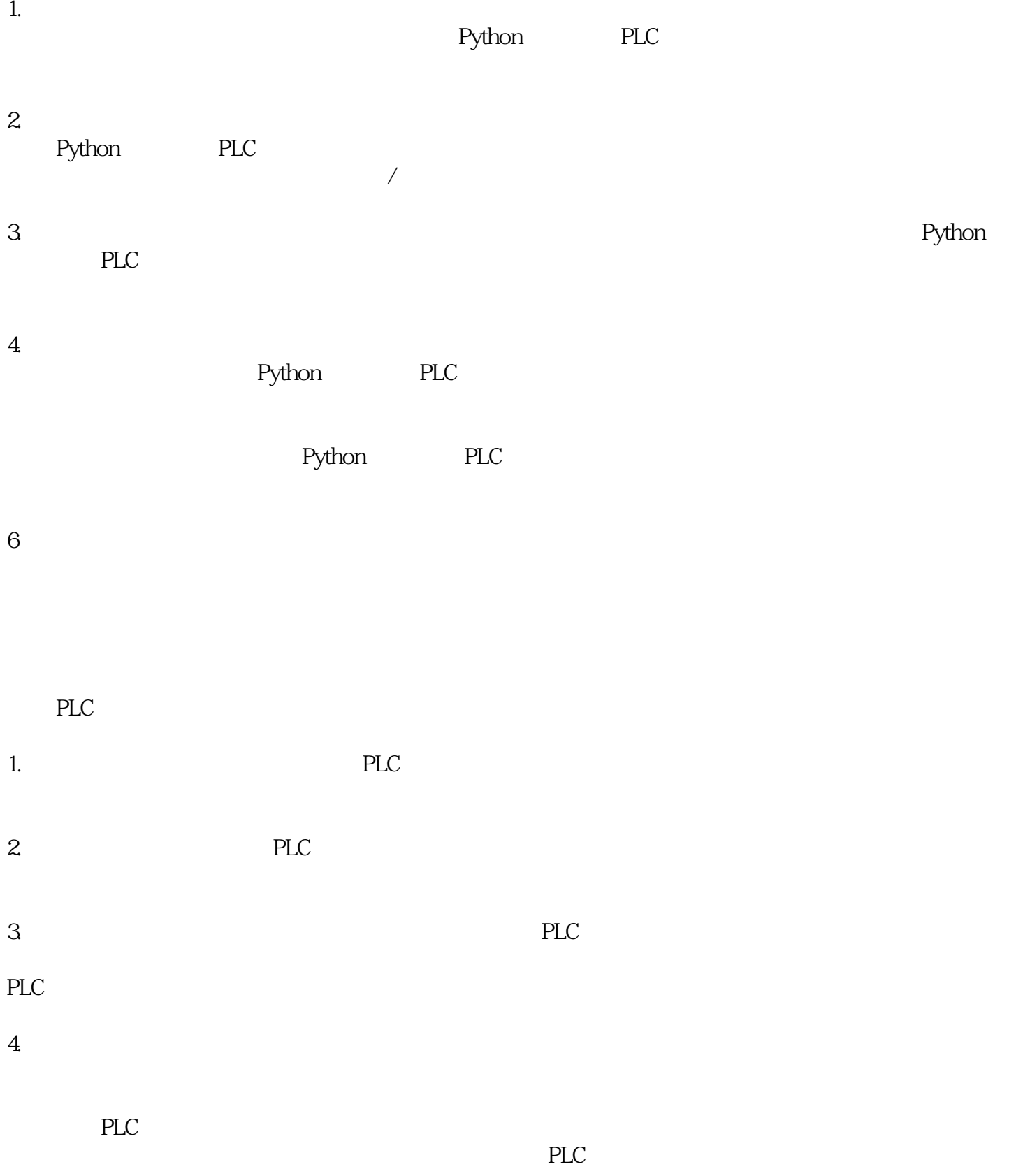